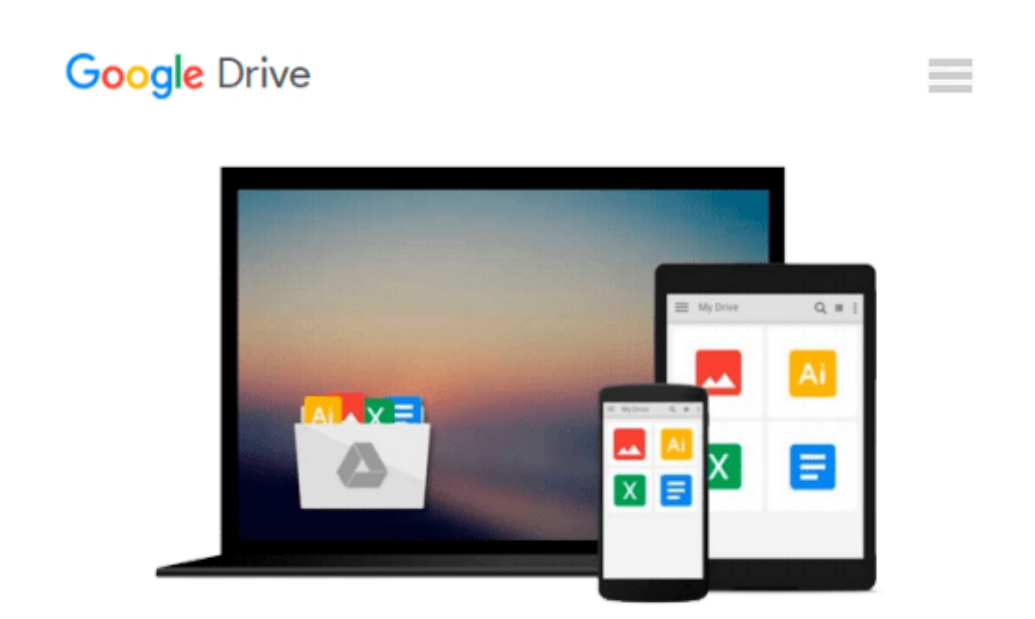

# **Microsoft Office 2010 Made Easy: Introduction to Microsoft Office 2010**

*Dr. Harold Lloyd Fisher Jr.*

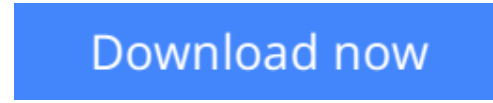

[Click here](http://zonebook.me/go/read.php?id=1492113492) if your download doesn"t start automatically

## **Microsoft Office 2010 Made Easy: Introduction to Microsoft Office 2010**

Dr. Harold Lloyd Fisher Jr.

**Microsoft Office 2010 Made Easy: Introduction to Microsoft Office 2010** Dr. Harold Lloyd Fisher Jr. This book provides step-by-step instructions in Microsoft Office 2010 applications using a variety of methods, exploring windows and identifying various features in the window, navigate around software applications, using ribbons, navigating the various menus associated with each ribbon, creating documents, spreadsheets, databases, and presentations.

**[Download](http://zonebook.me/go/read.php?id=1492113492)** [Microsoft Office 2010 Made Easy: Introduction to M ...pdf](http://zonebook.me/go/read.php?id=1492113492)

**[Read Online](http://zonebook.me/go/read.php?id=1492113492)** [Microsoft Office 2010 Made Easy: Introduction to ...pdf](http://zonebook.me/go/read.php?id=1492113492)

#### **Download and Read Free Online Microsoft Office 2010 Made Easy: Introduction to Microsoft Office 2010 Dr. Harold Lloyd Fisher Jr.**

#### **From reader reviews:**

#### **Janet Speer:**

Book is definitely written, printed, or descriptive for everything. You can learn everything you want by a reserve. Book has a different type. As you may know that book is important issue to bring us around the world. Close to that you can your reading proficiency was fluently. A guide Microsoft Office 2010 Made Easy: Introduction to Microsoft Office 2010 will make you to become smarter. You can feel considerably more confidence if you can know about almost everything. But some of you think this open or reading some sort of book make you bored. It is far from make you fun. Why they can be thought like that? Have you looking for best book or appropriate book with you?

#### **David Cain:**

Reading a book tends to be new life style within this era globalization. With looking at you can get a lot of information that may give you benefit in your life. Together with book everyone in this world could share their idea. Ebooks can also inspire a lot of people. A great deal of author can inspire their own reader with their story or perhaps their experience. Not only situation that share in the books. But also they write about advantage about something that you need instance. How to get the good score toefl, or how to teach your young ones, there are many kinds of book that you can get now. The authors these days always try to improve their proficiency in writing, they also doing some study before they write to their book. One of them is this Microsoft Office 2010 Made Easy: Introduction to Microsoft Office 2010.

#### **James Rodriguez:**

As we know that book is important thing to add our know-how for everything. By a book we can know everything we want. A book is a list of written, printed, illustrated or perhaps blank sheet. Every year ended up being exactly added. This e-book Microsoft Office 2010 Made Easy: Introduction to Microsoft Office 2010 was filled in relation to science. Spend your spare time to add your knowledge about your scientific disciplines competence. Some people has various feel when they reading some sort of book. If you know how big benefit of a book, you can truly feel enjoy to read a guide. In the modern era like now, many ways to get book which you wanted.

#### **Manuel Rose:**

What is your hobby? Have you heard in which question when you got pupils? We believe that that problem was given by teacher for their students. Many kinds of hobby, Everyone has different hobby. And also you know that little person similar to reading or as reading through become their hobby. You have to know that reading is very important as well as book as to be the factor. Book is important thing to include you knowledge, except your own teacher or lecturer. You find good news or update concerning something by book. Amount types of books that can you choose to adopt be your object. One of them are these claims Microsoft Office 2010 Made Easy: Introduction to Microsoft Office 2010.

**Download and Read Online Microsoft Office 2010 Made Easy: Introduction to Microsoft Office 2010 Dr. Harold Lloyd Fisher Jr. #3MYS6BPLNG4**

### **Read Microsoft Office 2010 Made Easy: Introduction to Microsoft Office 2010 by Dr. Harold Lloyd Fisher Jr. for online ebook**

Microsoft Office 2010 Made Easy: Introduction to Microsoft Office 2010 by Dr. Harold Lloyd Fisher Jr. Free PDF d0wnl0ad, audio books, books to read, good books to read, cheap books, good books, online books, books online, book reviews epub, read books online, books to read online, online library, greatbooks to read, PDF best books to read, top books to read Microsoft Office 2010 Made Easy: Introduction to Microsoft Office 2010 by Dr. Harold Lloyd Fisher Jr. books to read online.

### **Online Microsoft Office 2010 Made Easy: Introduction to Microsoft Office 2010 by Dr. Harold Lloyd Fisher Jr. ebook PDF download**

**Microsoft Office 2010 Made Easy: Introduction to Microsoft Office 2010 by Dr. Harold Lloyd Fisher Jr. Doc**

**Microsoft Office 2010 Made Easy: Introduction to Microsoft Office 2010 by Dr. Harold Lloyd Fisher Jr. Mobipocket**

**Microsoft Office 2010 Made Easy: Introduction to Microsoft Office 2010 by Dr. Harold Lloyd Fisher Jr. EPub**